## **Frequently Asked Questions (FAQ)**

## **Debit Card-i Maintenance via Internet Banking**

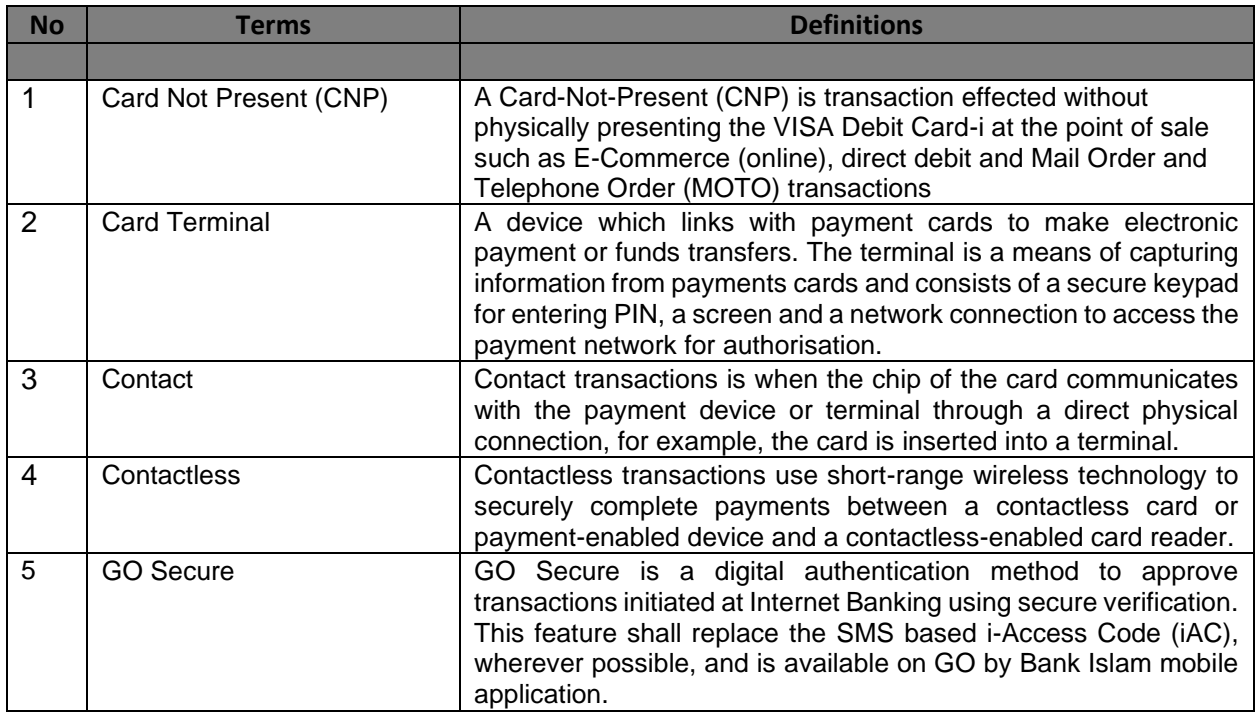

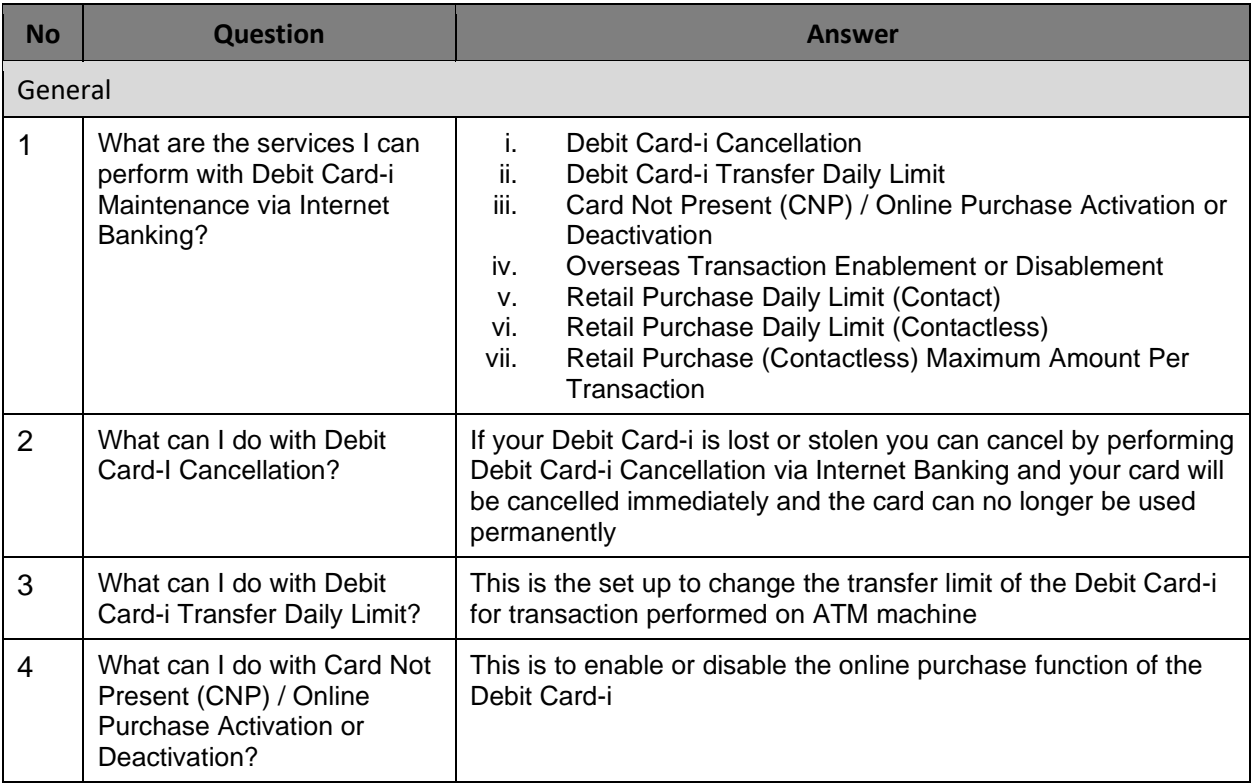

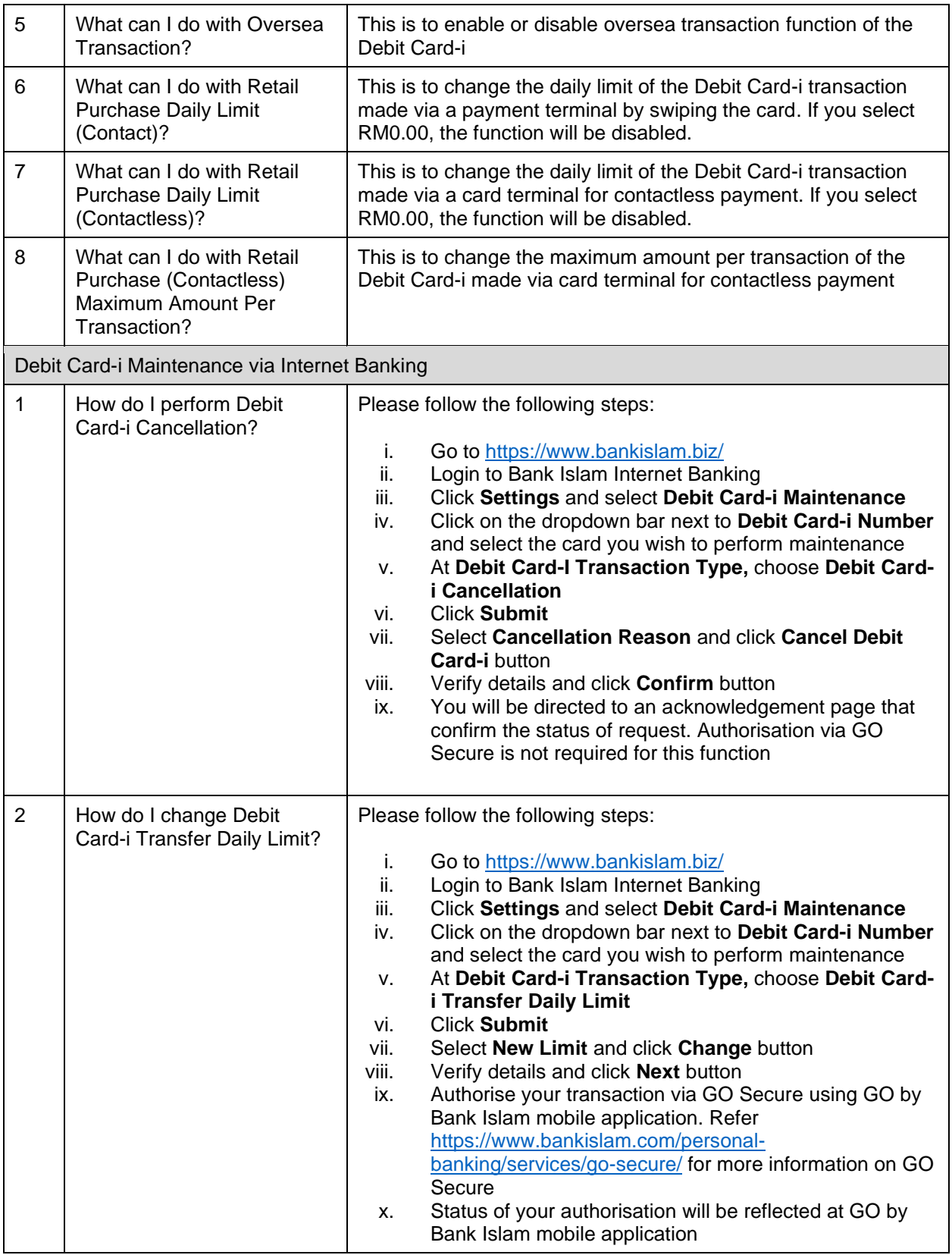

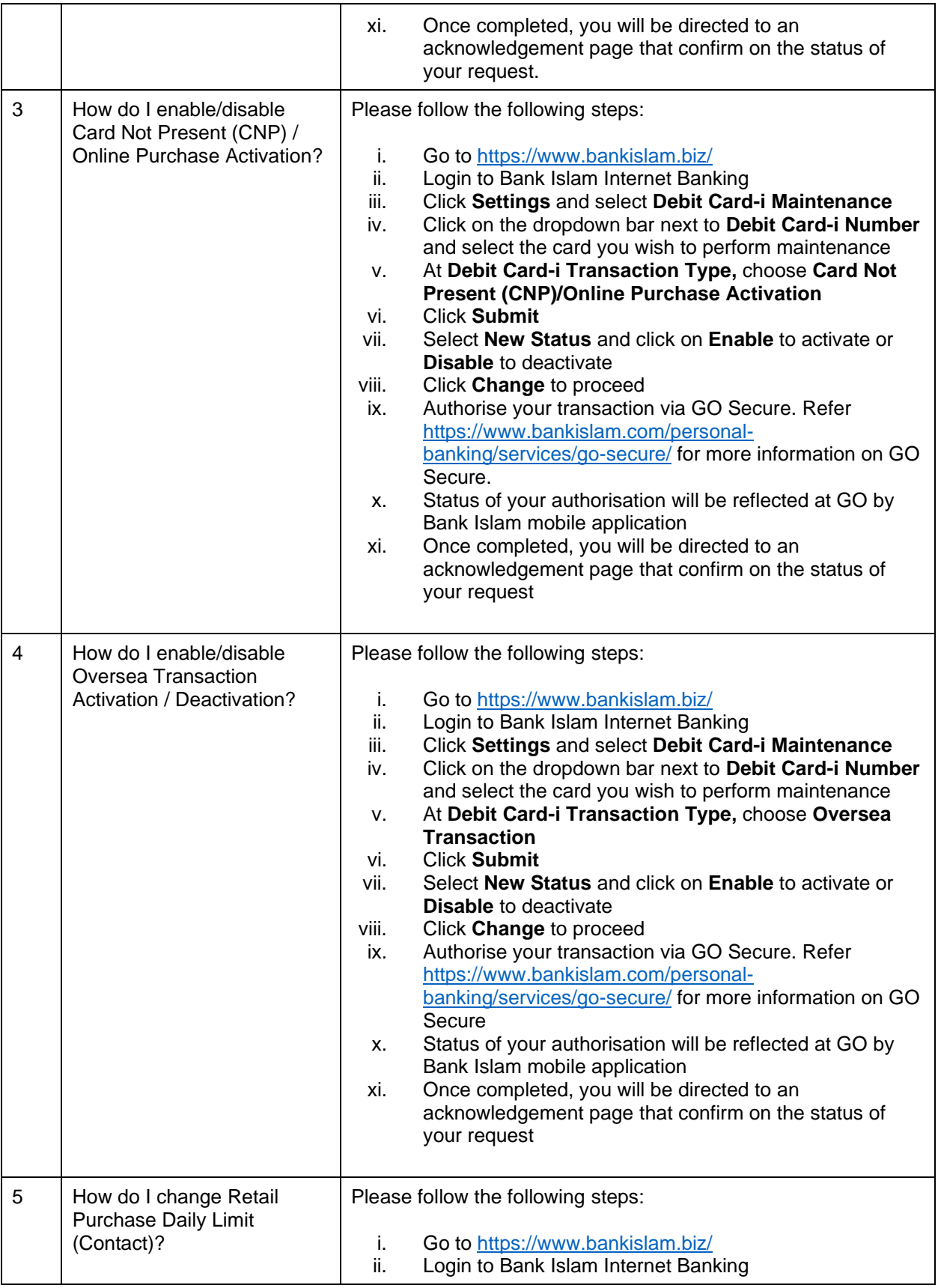

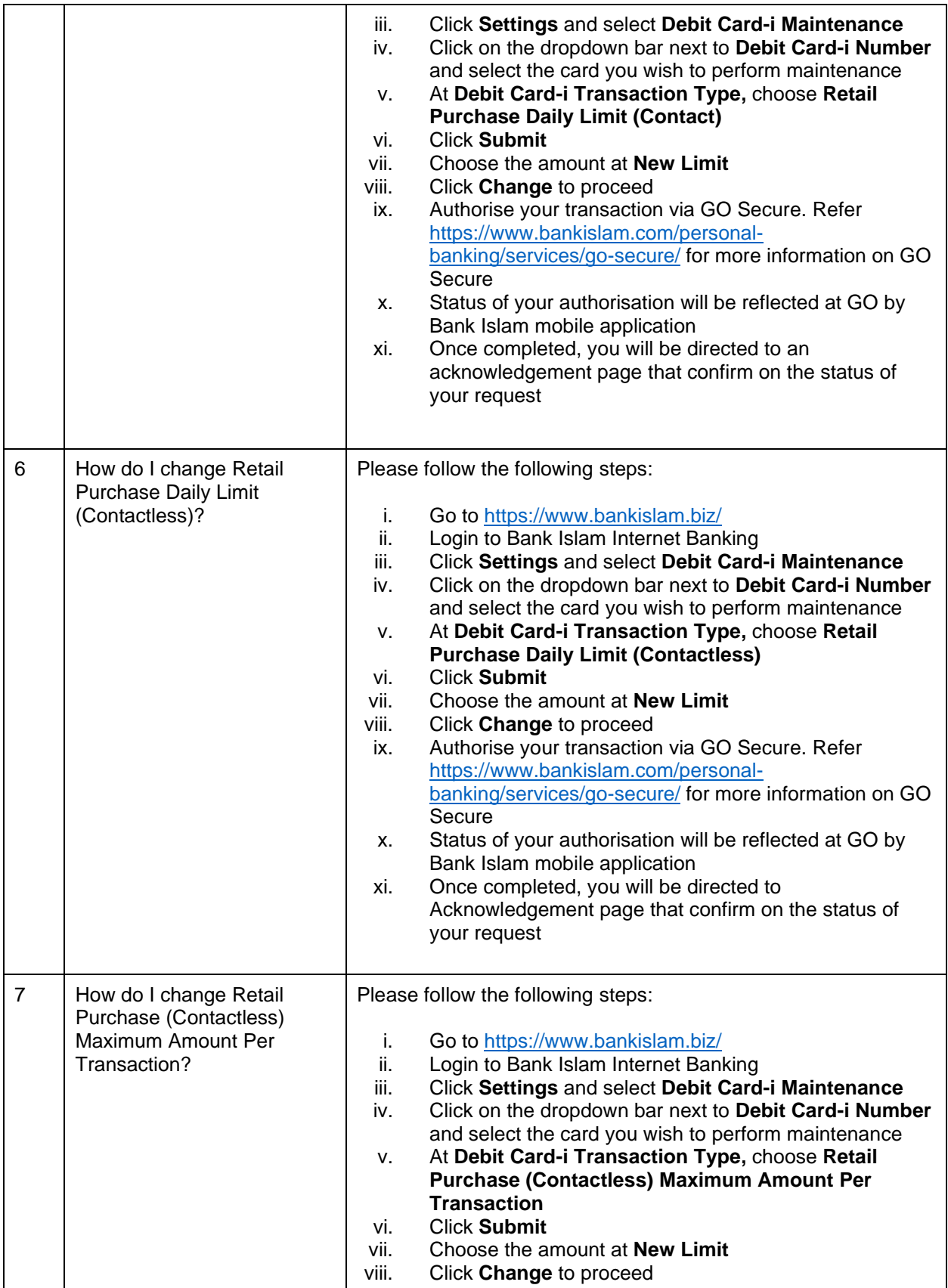

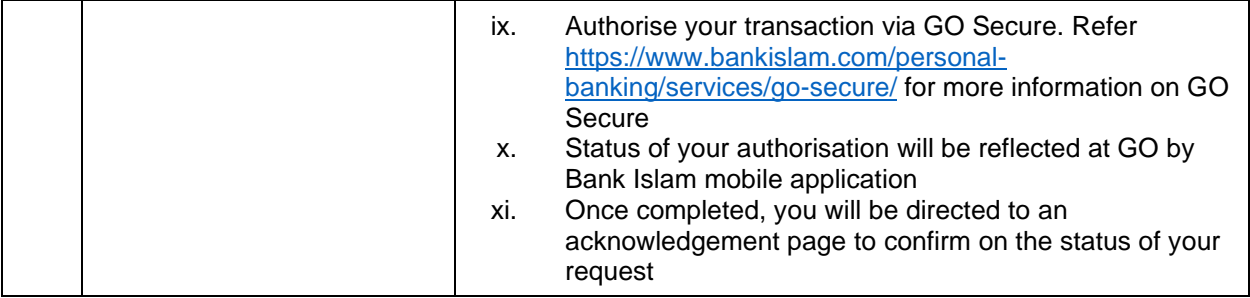